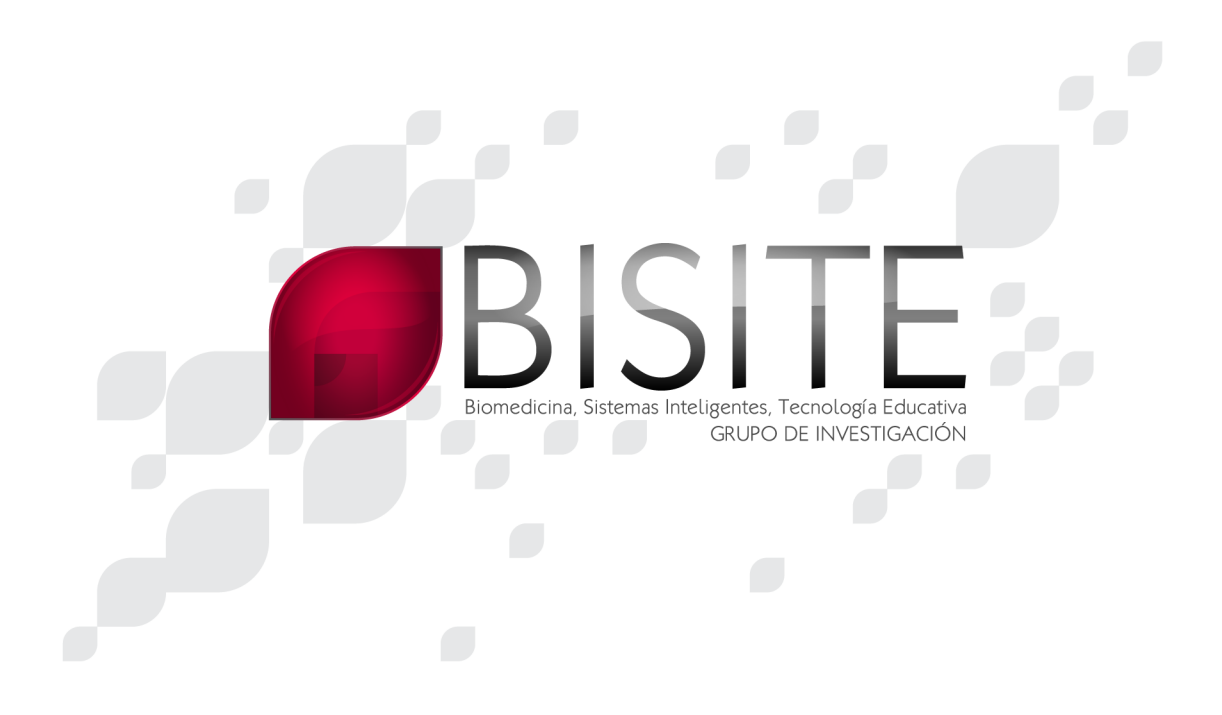

### **Avances en el desarrollo de software para el IPhone**

### **Primeras jornadas nacionales**

*Febrero 2010*

**J.M. Corchado**

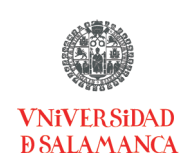

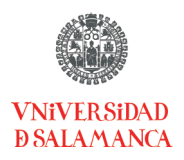

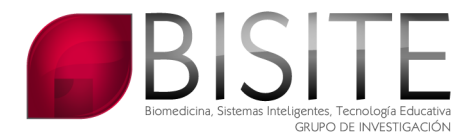

# **Datos generales**

**Nombre del curso:** *Avances en el desarrollo de software para iPhone – Primeras jornadas nacionales*

**Director del curso:** Juan Manuel Corchado Rodríguez

#### **Contacto:**

- Correo electrónico: corchado@usal.es
- Tlf: 923294400 ext. 1525
- Mvl: 618 696589

Página Web: http://gsii.usal.es/iphone

**Modalidad:** Online y semipresencial (opcional)

**Fechas:** 4 al 21 de Febrero de 2010-01-25

**Fechas presenciales:** 5 y 6 de Febrero en el Salón de Actos de la Facultad de Ciencias

**Número de horas:** 40 horas

**Créditos:** Concedidos 4 créditos de Libre Elección.

**Coste:** 145€ (Estudiantes) y 600€ (Resto de matriculados)

**Código del curso:** 1704

#### **Objetivos:**

- Conocer los aspectos hardware y software del dispositivo iPhone.
- Aprender a programar para la plataforma Mac OS X
- Aprender a programar aplicación especificas para iPhone.
- Aprender a utilizar los diferentes componentes del iPhone como gestos multitouch, GPS, cámara, Acelerómetro, otros sensores, etc.

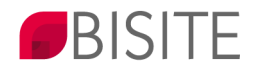

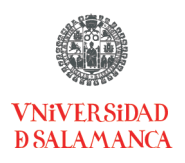

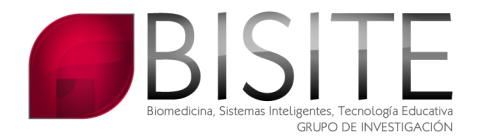

## **Programa completo**

- 1. El iphone
	- o Variantes y modelos del iPhone.
	- o El hardware en detalle.
	- o Sistema operativo (Firmware).
- 2. Unlocking, Jailbreaking y PwNage
	- o Breve historia del hacking del iPhone.
	- o Aplicaciones imprescindibles del installer/Cydia.
- 3. Opciones para desarrollar con el iPhone.
	- o Comparación ventajas/desventajas.
	- o El appstore.
	- o Por donde empezar (http://develover.apple.com)
	- o Conclusiones
- 4. Objetive-C
	- o Origen
	- o Introducción (Nomenclatura, inicializadores, estructura de una clase, propiedades, notación de punto, gestión de memoria, protocolos).
- 5. Cocoa Touch.
- 6. Frameworks disponibles en iPhone OS.
	- o Capa COCOA TOUCH
	- o Capa MEDIA
	- o Capa CORE SERVICES
	- o Capa CORE OS
- 7. Ciclo de vida de una aplicación.
- 8. Windows y views.
- 9. Interfaz gráfico de usuario
	- o View Controlers
- 10. Eventos multitouch
	- o La cadena de respuesta de eventos.
- 11. Acceder al acelerómetro, cámara y GPS.
- 12. Sonido
- 13.Reproducción de video.
- 14. Gráficos avanzados.

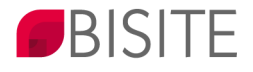